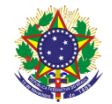

## Serviço Público Federal Instituto Federal de Educação, Ciência e Tecnologia Sul-rio-grandense Pró-Reitoria de Ensino

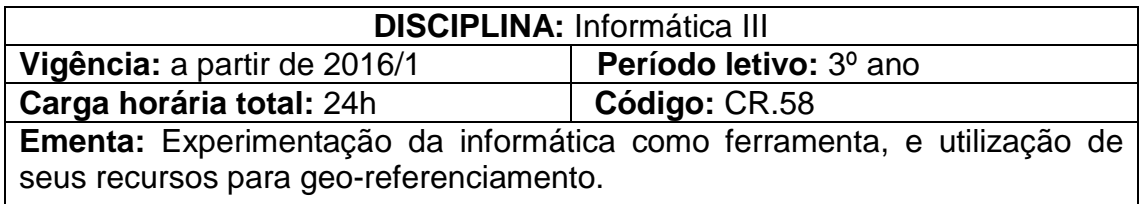

## **Conteúdos**

UNIDADE I – Prática com editor de textos

- 1.1 Formatação, numeração automática, numeração de páginas, bordas e sombreamentos
- 1.2 Inserção de tabelas e imagens
- 1.3 Criação de capa, sumário automático e bibliografia

UNIDADE II – Prática com editor de planilhas eletrônicas

- 2.1 Formatação de células, bordas e criação de sequências
- 2.2 Criação de fórmulas e expressões matemáticas
- 2.3 Funções básicas: soma e média
- 2.4 Criação de gráficos: pizza, barras, linha e dispersão
- 2.5 Configuração de página e impressão

UNIDADE III – Prática com editor de apresentações

- 3.1 Formatação
- 3.2 Edição de slides
- 3.3 Inserção de imagens

UNIDADE IV – Geo – referenciamento

- 4.1 Sistemas de Informações Geográficas (SIGs)
- 4.2 Sistema de Posicionamento Global (GPS)

## **Bibliografia básica**

COX , Joyce ; PREPPERNAU , Joan. **Microsoft Office Word 2007:**Passo a Passo. [Porto](javascript:PesquisaMarca();) Alegre: Bookman, 2007.

\_\_\_\_\_\_\_\_\_\_\_\_\_\_\_\_\_\_\_\_\_\_\_\_\_\_\_\_\_. **Microsoft Office PowerPoint 2007**: Passo a Passo. São Paulo: Bookman, 2008.

\_\_\_\_\_\_\_\_\_\_\_\_\_\_\_\_\_\_\_\_\_\_\_\_\_\_\_\_\_\_. **Passo a Passo:** Windows Vista. Porto Alegre: BOOKMAN, 2007.

## **Bibliografia complementar**

TANENBAUM, Andrew S. **Sistemas Operacionais Modernos**. 2. ed. São Paulo: Pearson Prentice Hall, 2003.

TORRES, Gabriel. **Hardware:** Curso Completo. 4. ed. Rio de Janeiro: Axcel Books do Brasil, 2001.

MCFEDRIES, Paul. **Fórmulas e Funções com Microsoft Office Excel 2007**. SAO PAULO: Pearson Prentice Hall, 2009.